## 109 學年度第 1 學期資訊管理系班級課表

四技越南(學期:三上)B 班 107 上學期入學(H)

導師:邱筱雅 **Giáo viên chủ nhiệm:** Khâu Tiêu Nha

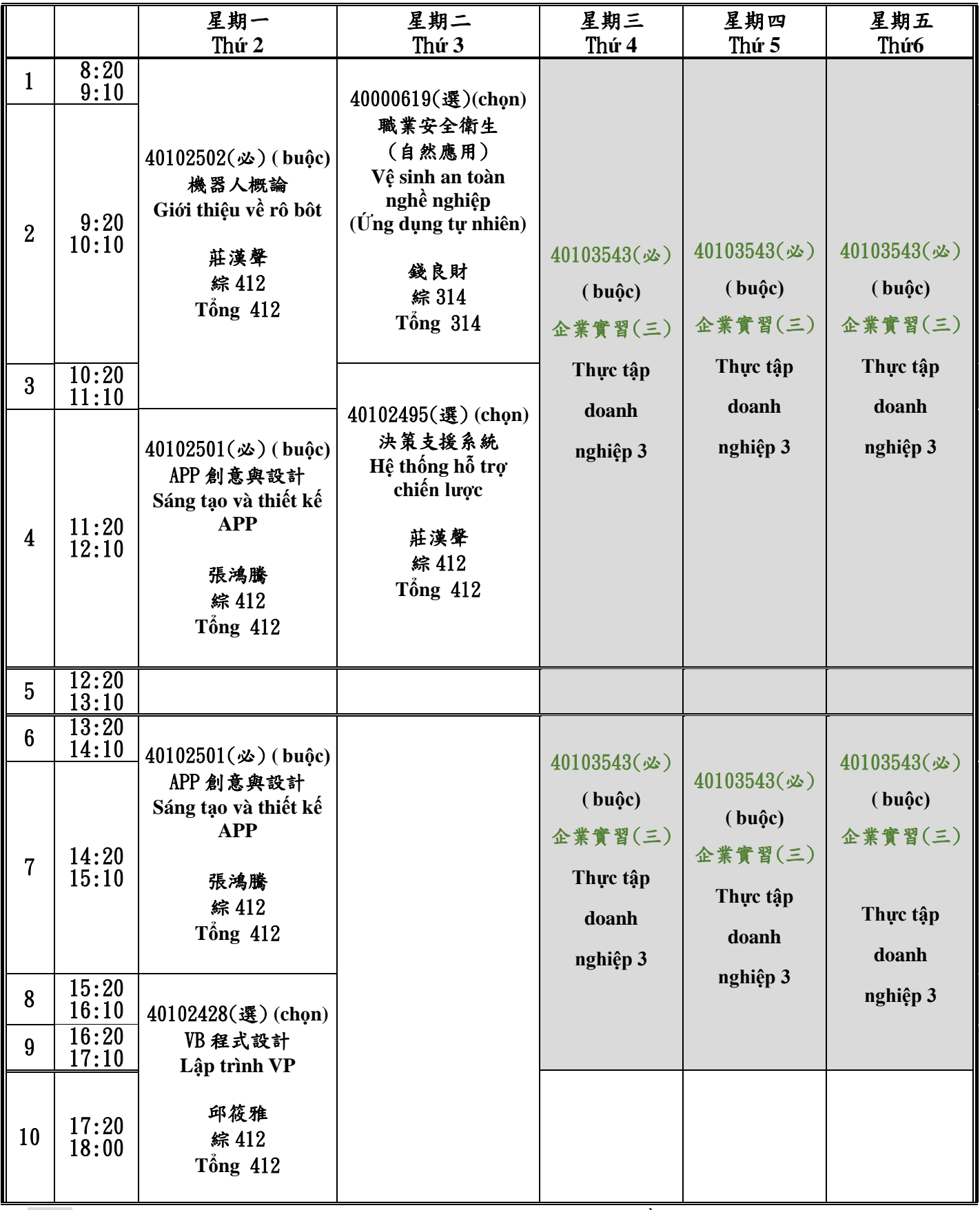

※ 灰色區域為學生實習日期,實際工作時間依據公司分配。Phần màu xám là thời gian thực tập của sinh viên, thời gian làm việc thực tế dựa theo sự sắp xếp của công ty